## **USB Host Parameters**

## **USB Device Type**

Select the desired USB device type. To select a country keyboard type for the USB Keyboard HID host, see Appendix B, Country Codes.

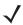

NOTE When changing USB Device Types, the digital scanner automatically resets and issues the standard startup beep sequences.

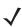

NOTE Select IBM Hand-Held USB to disable data transmission when an IBM register issues a Scan Disable command. Aim, illumination, and decoding is still permitted. Select IBM OPOS (IBM Hand-Held USB with Full Scan Disable) to completely shut off the digital scanner when an IBM register issues a Scan Disable command, including aim, illumination, decoding and data transmission.

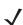

**NOTE** For a list of supported scanner functionality by communication protocol, see Appendix I, Communication Protocol Functionality.

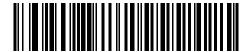

\*USB Keyboard HID

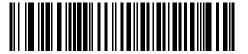

**IBM Table-Top USB** 

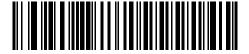

**IBM Hand-Held USB** 

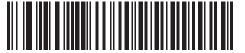

(IBM Hand-Held USB with Full Scan Disable)